# **TE 236 – Laboratório IV – Relatório n <sup>o</sup> 2**

**Aluno(a):\_\_\_\_\_\_\_\_\_\_\_\_\_\_\_\_\_\_\_\_\_\_\_\_\_\_\_\_\_\_\_\_\_\_\_\_\_\_\_\_\_\_\_\_\_\_\_\_Turma:\_\_\_\_\_\_\_ Data: \_\_\_/\_\_\_ /\_\_\_**

# *a) Objetivo:* **Mostrar o uso do programa PSpice como ferramenta de projeto**

#### **Requisitos do Projeto:**

Construir um conversor AC-DC (Retificador) para alimentação de circuitos eletrônicos utilizando um transformador tipo "Center Tap", dois diodos e capacitores eletrolíticos, com:

- Corrente de saída: Aprox. 150 mA
- Ondulação (*ripple*) da tensão: inferior a 10%

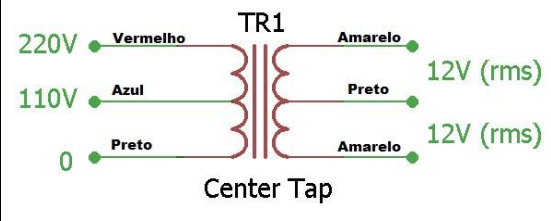

## *b) Simulações:* **utilizaremos o programa PSpice para projetar o retificador** *1.ª Simulação:* **Transformador tipo "Center Tap"**

Sintaxe para a fonte de tensão senoidal:

**V<nome> <Nó+> <Nó-> SIN(<Voffset> <Vmax> <Freq>)** 

Sintaxe para análise no domínio do tempo (Análise Transiente):

**.TRAN <step> <tempo-final> <tempo-inicial> <stepceiling>**

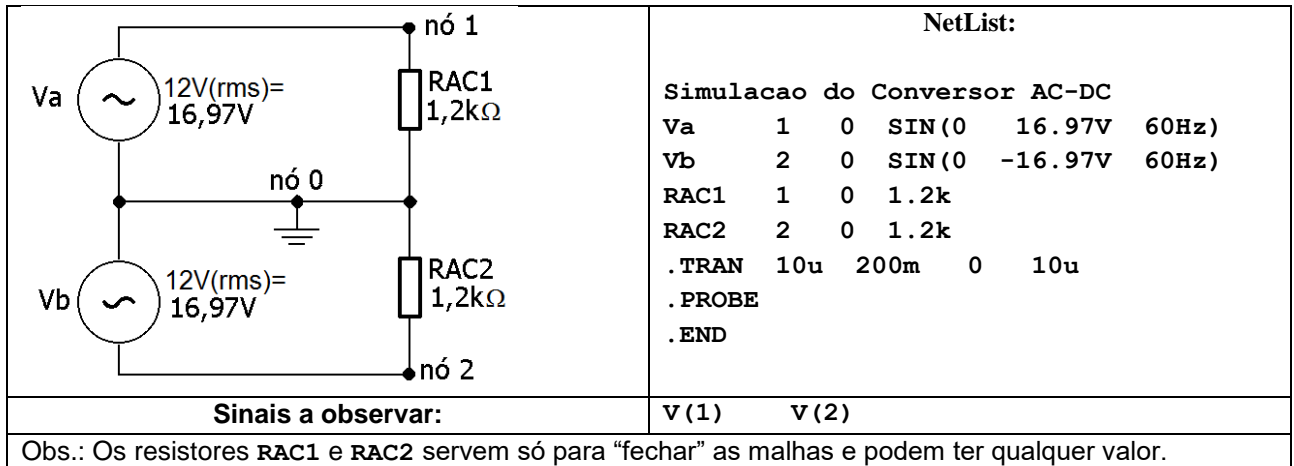

#### *2.ª Simulação:* **Adiciona-se um diodo e um resistor de carga de 100Ω**

Sintaxe para o diodo:

**D<nome> <Nó-anodo> <Nó-catodo> <nome-do-modelo>**

**.model <nome-do-modelo> D (<lista de parâmetros>)**

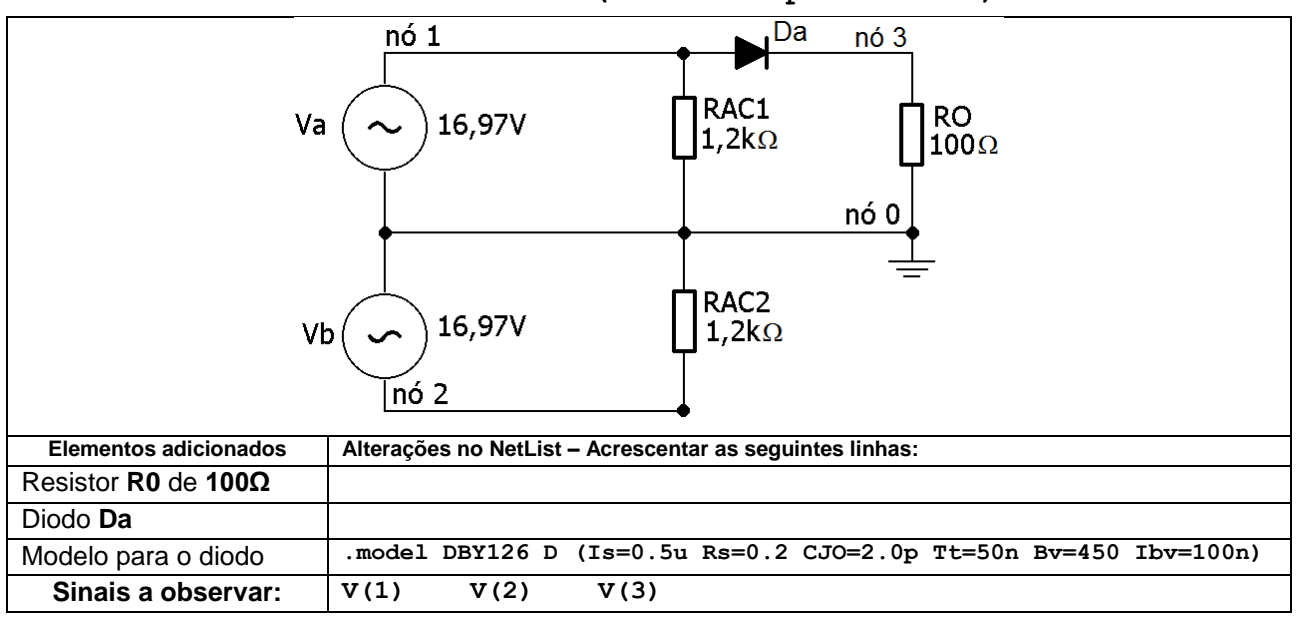

### *3.ª Simulação:* **Adiciona-se um capacitor de 470 µF**

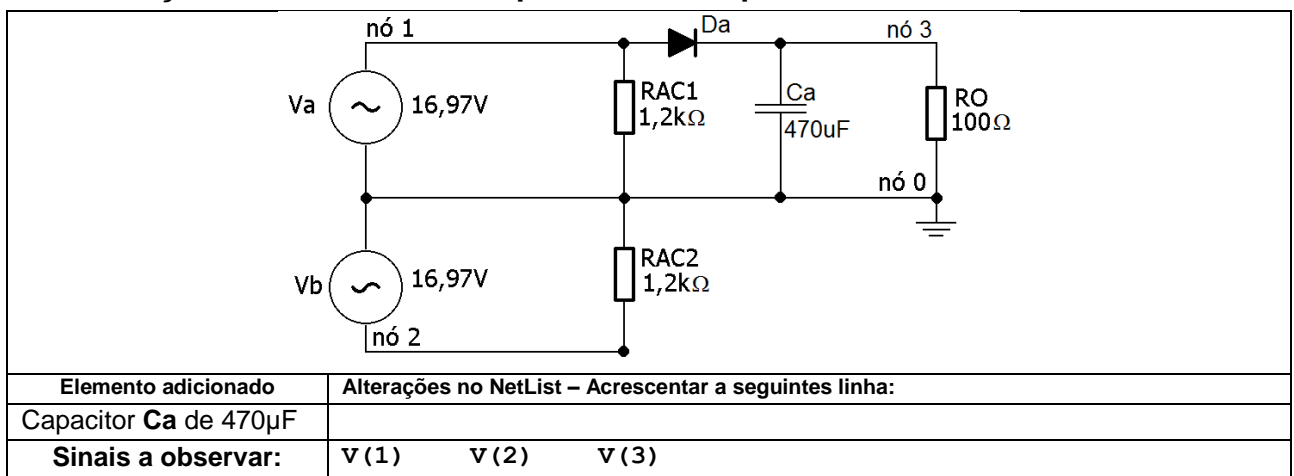

#### *4.ª Simulação:* **Adiciona-se um segundo diodo**

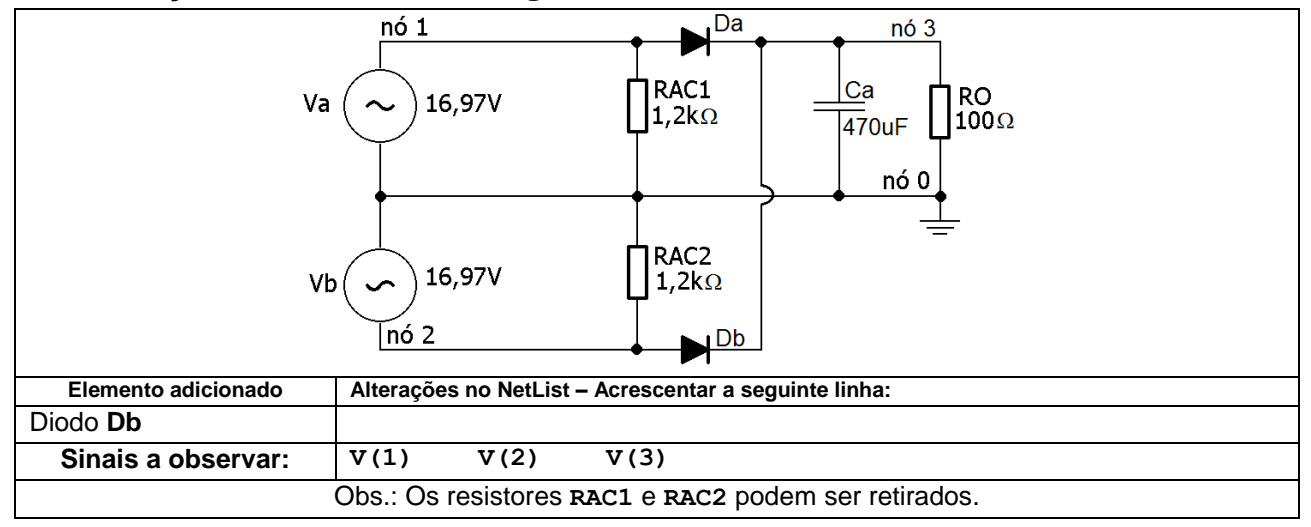

#### *5.ª Simulação:* **Adiciona-se um segundo capacitor de 470µF**

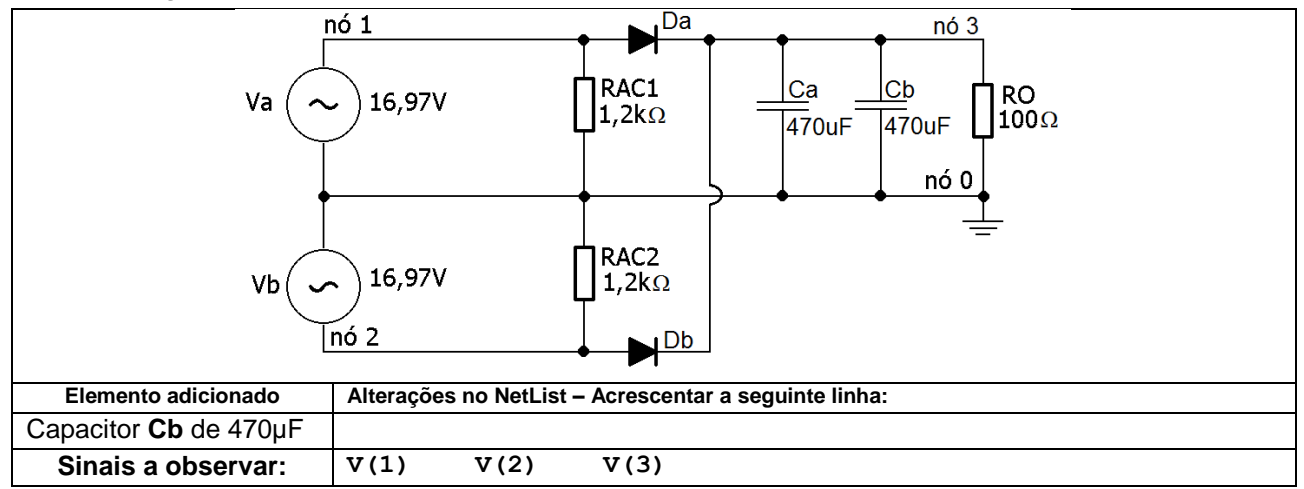

#### *c) Conclusões:* **responda em uma folha separada as seguintes perguntas**

- 1) Verifique o aspecto dos sinais **V(1)** e **V(2)** nas simulações e compare com os sinais que foram mostrados no laboratório em um transformador tipo "center tap" real com o osciloscópio. Que conclusão você pode chegar?
- 2) Seria suficiente usar apenas um capacitor de 470 µF no projeto? Porquê?